# МИНИСТЕРСТВО НАУКИ И ВЫСШЕГО ОБРАЗОВАНИЯ РОССИЙСКОЙ ФЕДЕРАЦИИ Федеральное государственное бюджетное образовательное учреждение высшего образования «КУБАНСКИЙ ГОСУДАРСТВЕННЫЙ УНИВЕРСИТЕТ» Физико-технический факультет

# УТВЕРЖДАЮ:

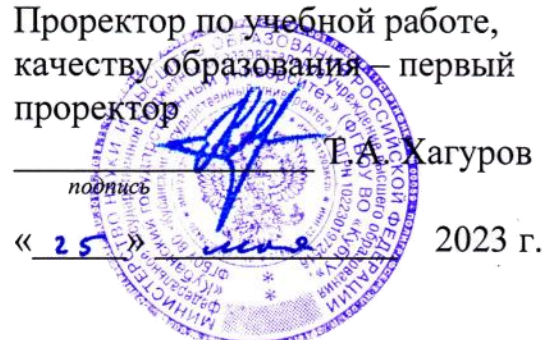

# **РАБОЧАЯ ПРОГРАММА ДИСЦИПЛИНЫ (МОДУЛЯ)**

# *Б1.О.19 СХЕМОТЕХНИКА АНАЛОГОВЫХ ЭЛЕКТРОННЫХ УСТРОЙСТВ*

*(код и наименование дисциплины в соответствии с учебным планом)*

# Направление подготовки/специальность

11.03.04 Электроника и наноэлектроника

. *(код и наименование направления подготовки/специальности)*

# Направленность (профиль) / специализация

Интегральная электроника, фотоника и наноэлектроника

*(наименование направленности (профиля) / специализации)*

Форма обучения очная .

*(очная, очно-заочная, заочная)*

Квалификация бакалавр .

Краснодар 2023

Рабочая программа дисциплины Б1.О.19 «Схемотехника аналоговых электронных устройств» составлена в соответствии с федеральным государственным образовательным стандартом высшего образования (ФГОС ВО) по направлению подготовки 11.03.04 «Электроника и наноэлектроника»

Программу составил(и):

К.С. Коротков, доктор. физ.-тех. наук, Профессор.

 $\sqrt{\frac{1}{200}}$ 

Рабочая программа дисциплины Б1.O.19 «Схемотехника аналоговых и электронных устройств» утверждена на заседании кафедры теоретической физики и компьютерных технологий

протокол № 1 «31» августа\_2023 г. и.о. заведующего кафедрой, д.ф.-м.н., профессор Е.В. Строганова

Утверждена на заседании учебно-методической комиссии физикотехнического факультета

протокол № 1 «31» августа 2023 г. Председатель УМК факультета.ф.-м.н., профессор

borat полпись

Богатов Н.М.

Рецензенты:

\_\_\_\_\_\_\_\_\_\_\_

\_\_\_\_\_\_\_\_\_

Ялуплин М.Д., канд. физ.-мат. наук, зам. начальника по проектной деятельности, ГБУЗ «Медицинский информационно-аналитический центр» министерства здравоохранения Краснодарского края.

Скачедуб А.В., канд. физ.-мат. наук, доцент кафедры физики и информационных систем

#### **1 Цели и задачи изучения дисциплины (модуля)**

#### **1.1 Цель освоения дисциплины**

Целью освоения дисциплины является схемотехника аналоговых электронных устройств, а именно изучение студентами физических принципов и методов построения схем электронных усилителей, свойств и особенностей применения аналоговых интегральных схем различного назначения при реализации устройств обработки аналогового сигнала.

#### **1.2 Задачи дисциплины**

Обучение студентов по курсу направлено на углубленное получение знаний по разделам курса, теоретическое и практическое освоение методик анализа и расчета схем радиоэлектронных устройств, в том числе с использованием пакетов прикладных программ анализа.

#### **1.3 Место дисциплины (модуля) в структуре образовательной программы**

Дисциплина «Схемотехника аналоговых электронных устройств» относится к части, формируемой участниками образовательных отношений программы бакалавриата. Изучение дисциплины базируется на системе знаний и умений полученных обучающимися при прохождении дисциплины «Теория электрических цепей», «Автоматизированные среды проектирования электронных компонентов и систем».

#### **1.4 Перечень планируемых результатов обучения по дисциплине (модулю), соотнесенных с планируемыми результатами освоения образовательной программы**

Изучение данной учебной дисциплины направлено на формирование у обучающихся следующих компетенций:

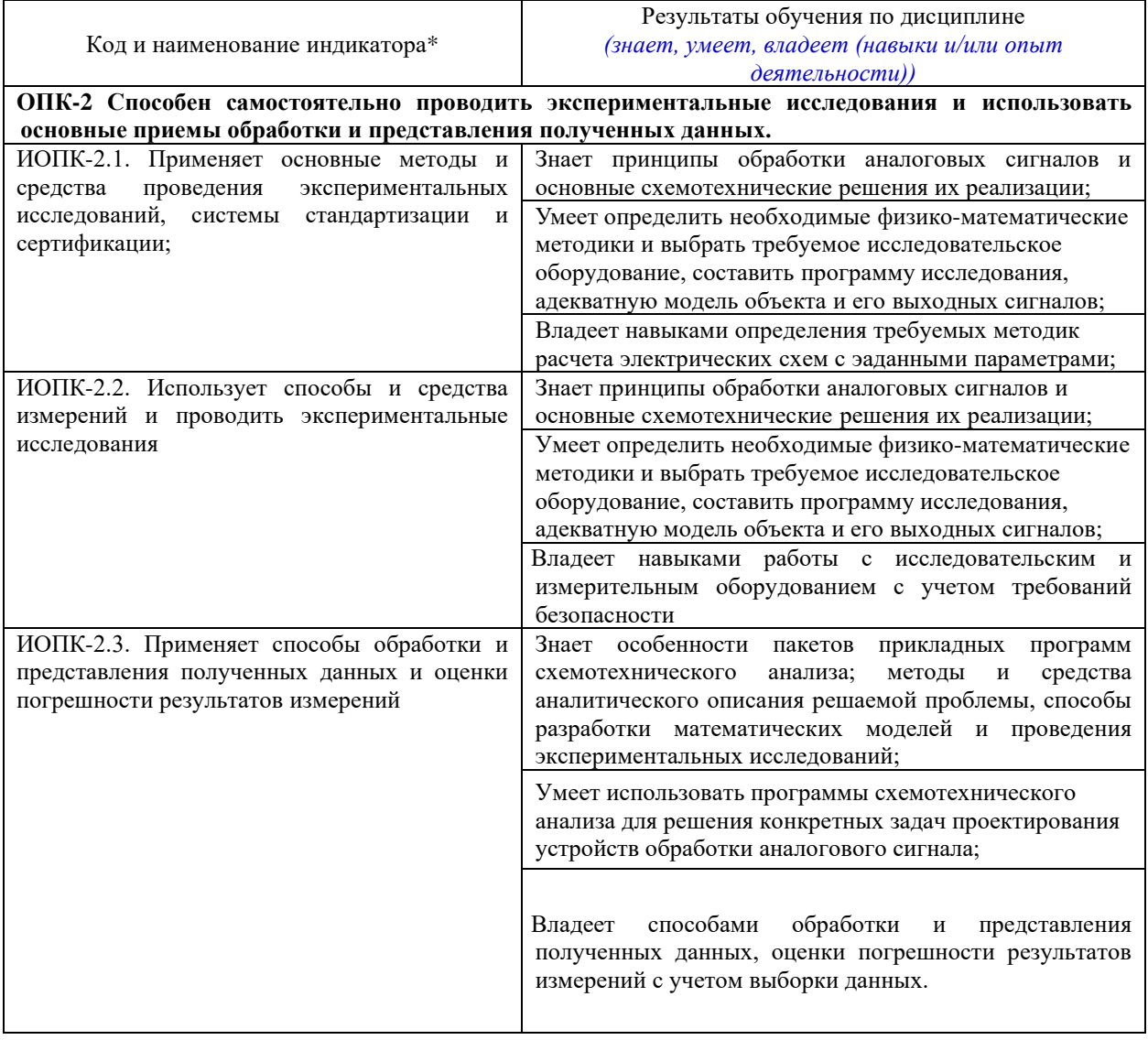

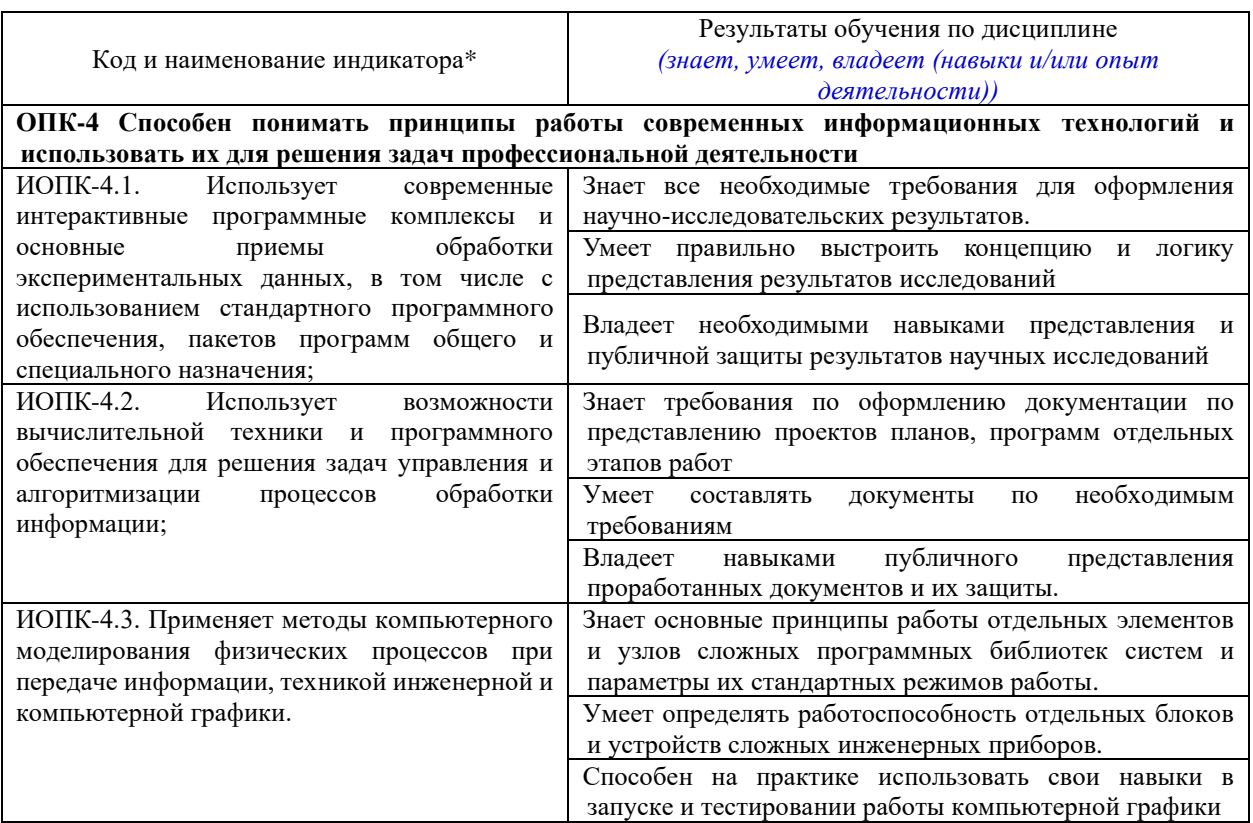

*\*Вид индекса индикатора соответствует учебному плану.*

Результаты обучения по дисциплине достигаются в рамках осуществления всех видов контактной и самостоятельной работы обучающихся в соответствии с утвержденным учебным планом.

Индикаторы достижения компетенций считаются сформированными при достижении соответствующих им результатов обучения.

# **2.1 Распределение трудоёмкости дисциплины по видам работ**

Общая трудоёмкость дисциплины составляет 3 зачетные единицы (108 часов), их распределение по видам работ представлено в таблице

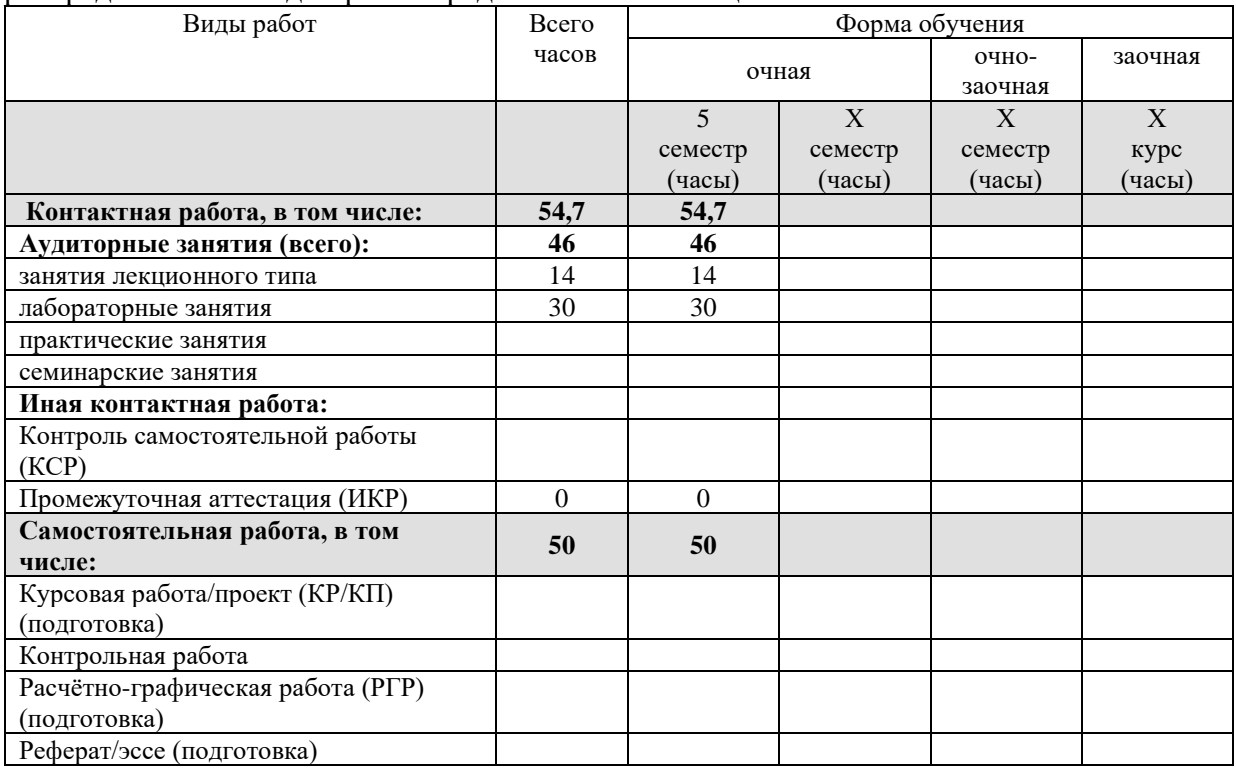

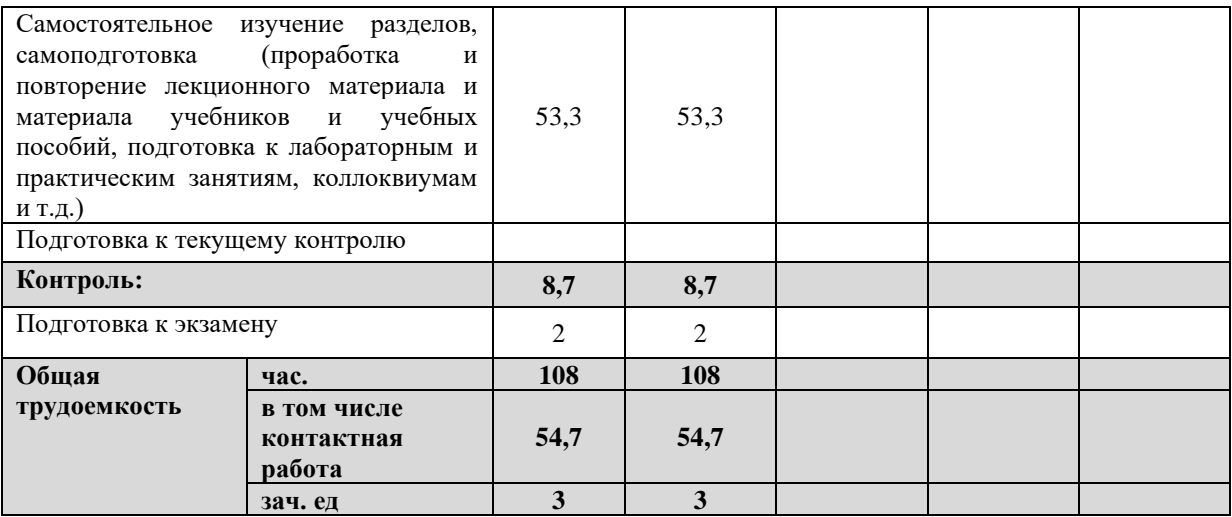

# **2.2 Содержание дисциплины**

Распределение видов учебной работы и их трудоемкости по разделам дисциплины. Разделы (темы) дисциплины, изучаемые в 3 семестре

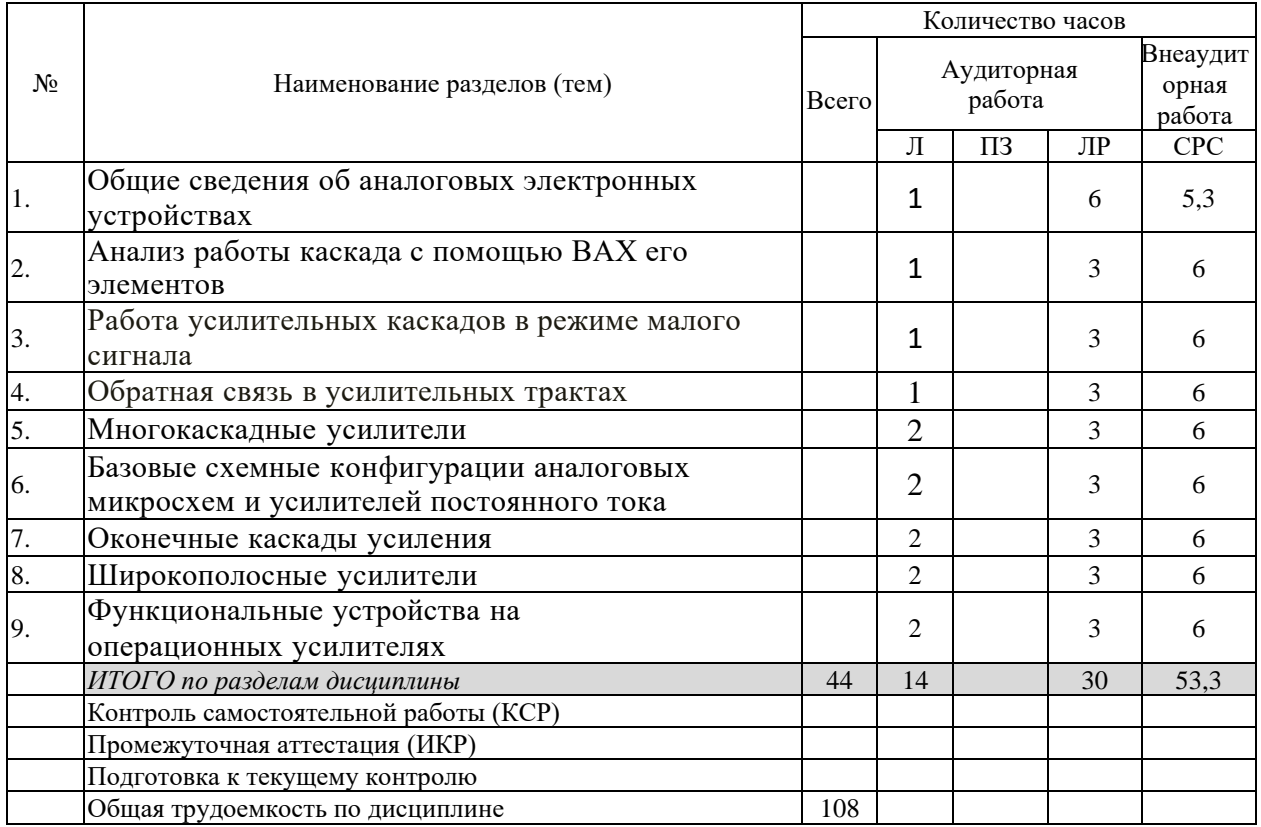

Примечание: Л – лекции, ПЗ – практические занятия / семинары, ЛР – лабораторные занятия, СРС – самостоятельная работа студента

**Курсовой проект**: *не предусмотрен*

**Форма проведения аттестации по дисциплине:** *экзамен*

# **2.3 Содержание разделов (тем) дисциплины**

# **2.3.1 Занятия лекционного типа**

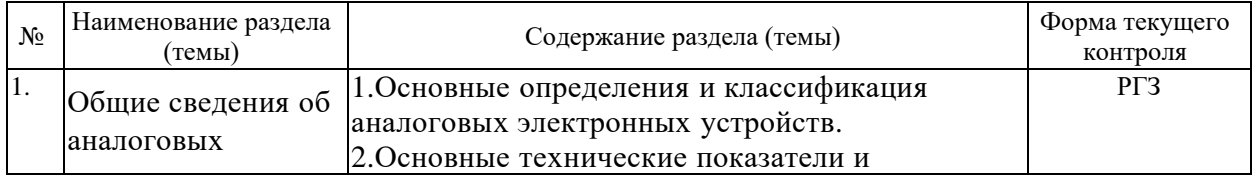

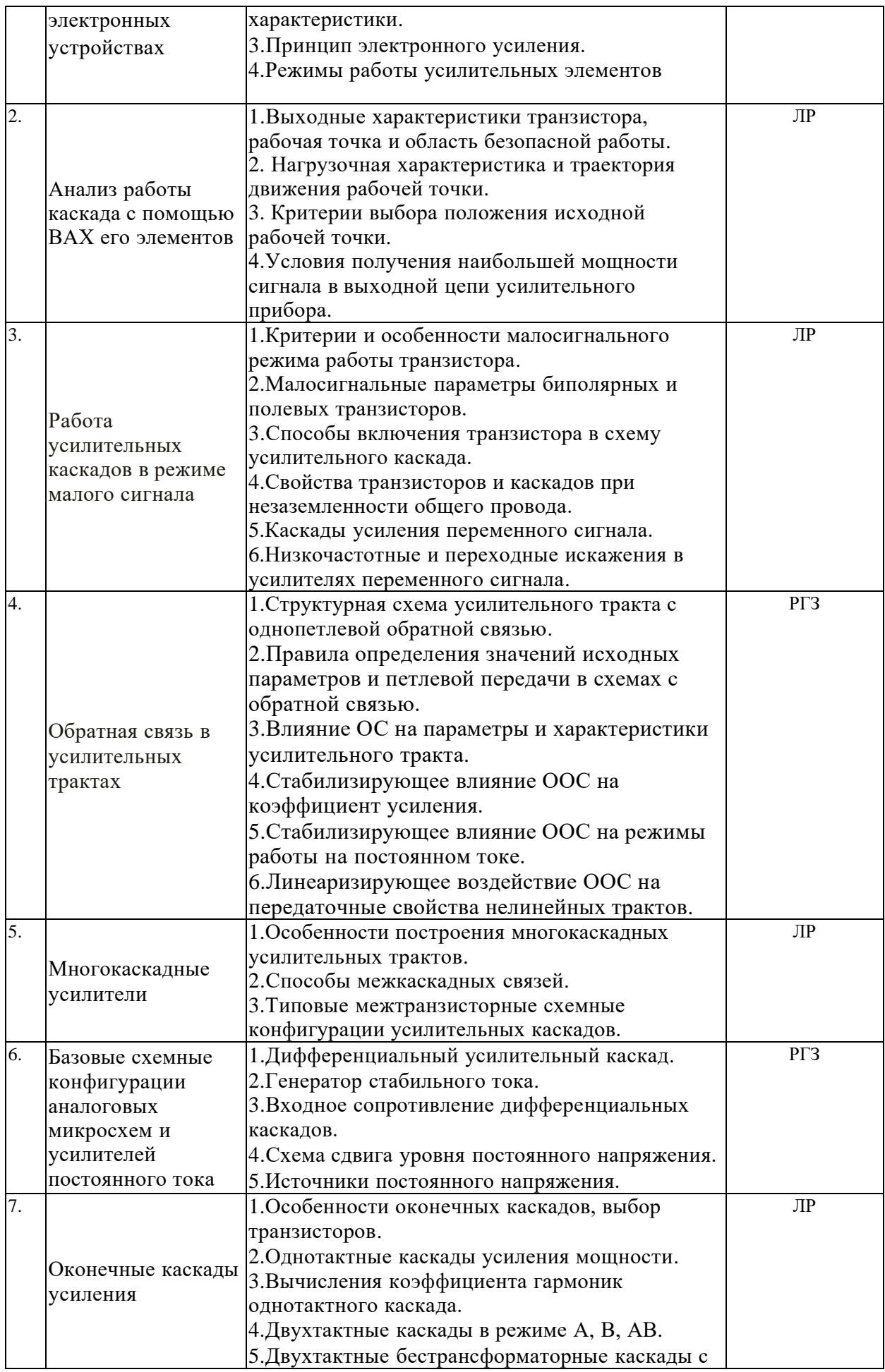

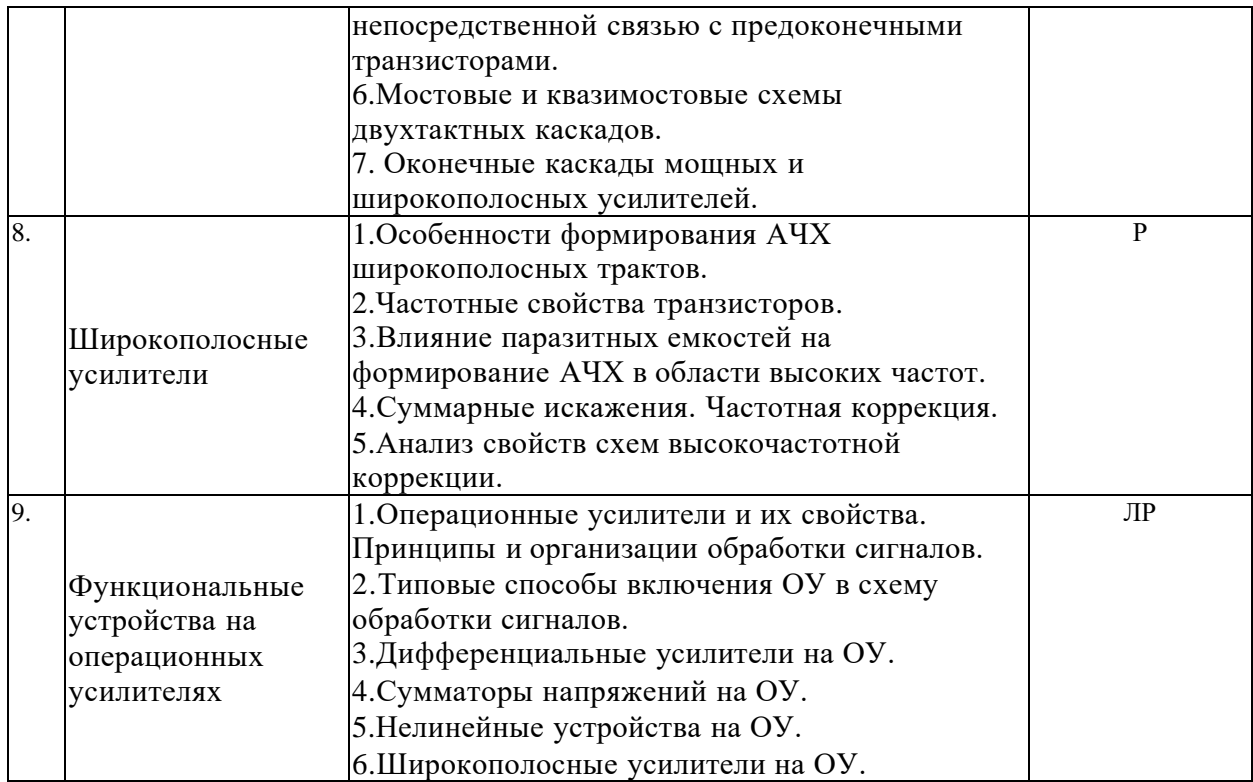

Защита лабораторной работы (ЛР), выполнение курсового проекта (КП), курсовой работы (КР), расчетно-графического задания (РГЗ), написание реферата (Р), эссе (Э), коллоквиум (К), тестирование (Т) и т.д.

При изучении дисциплины могут применятся электронное обучение, дистанционные образовательные технологии в соответствии с ФГОС ВО.

#### **2.3.3 Примерная тематика курсовых работ (проектов)**

Согласно учебному плану, курсовые работы (проекты) по данной дисциплине не предусмотрены

**2.4 Перечень учебно-методического обеспечения для самостоятельной работы обучающихся по дисциплине (модулю)**

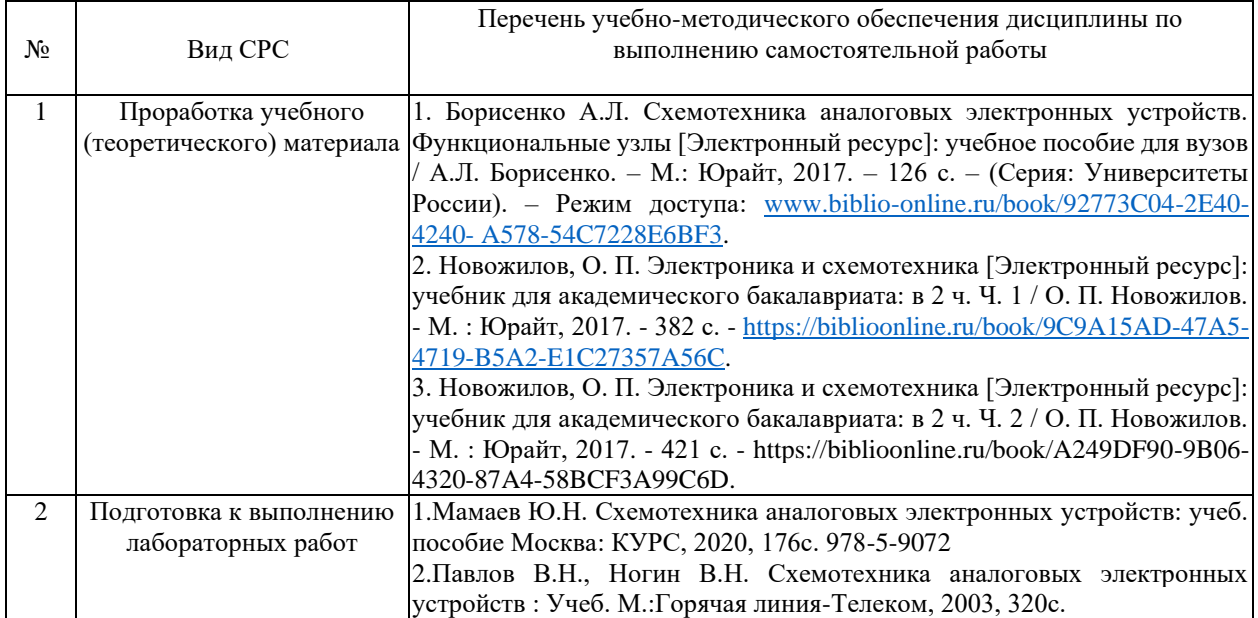

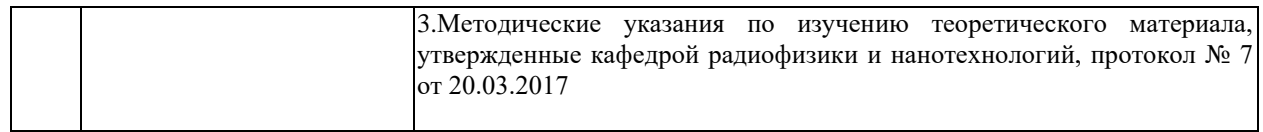

# **Перечень учебно-методического обеспечения дисциплины потемам программы для проработки теоретического материала**

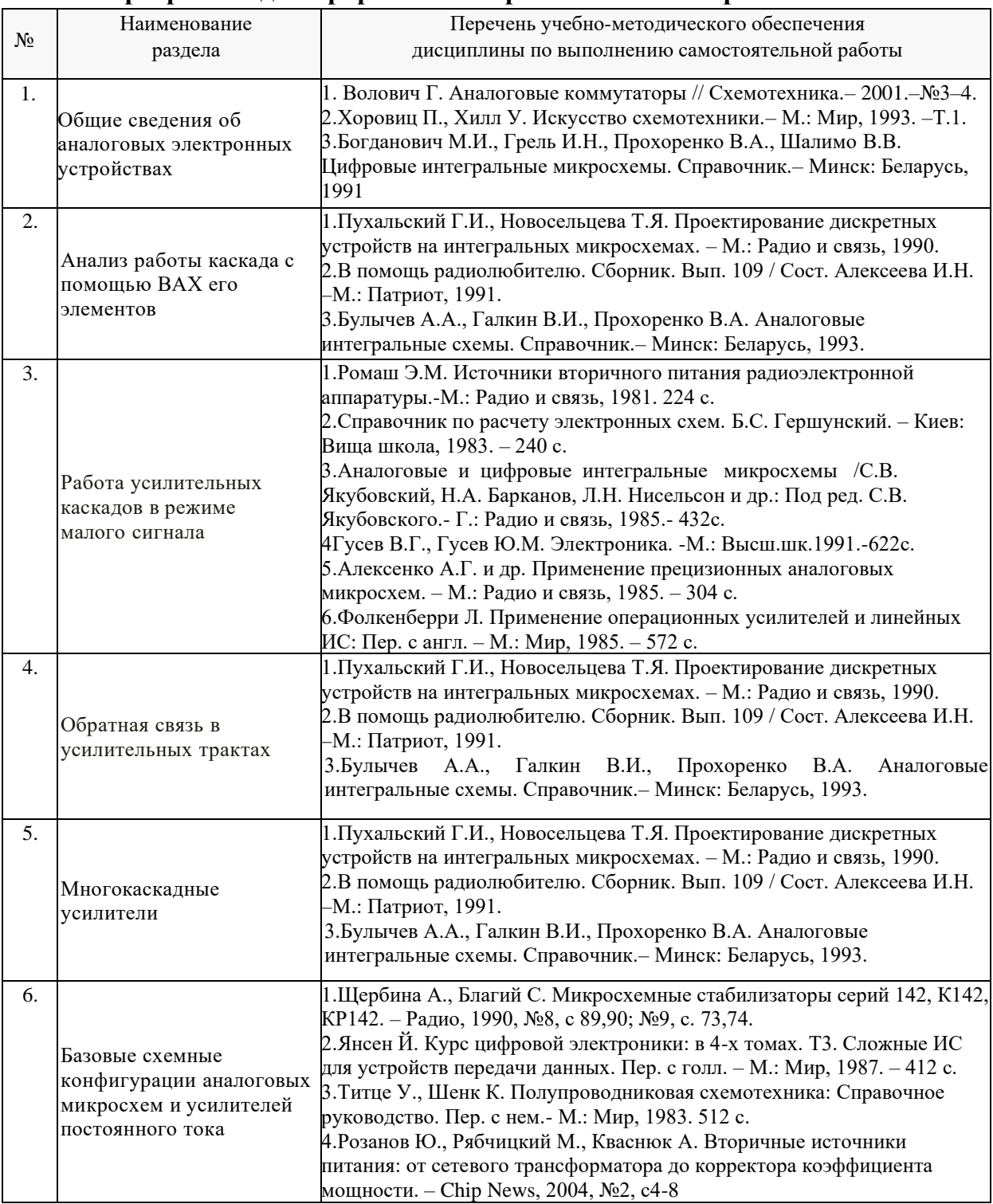

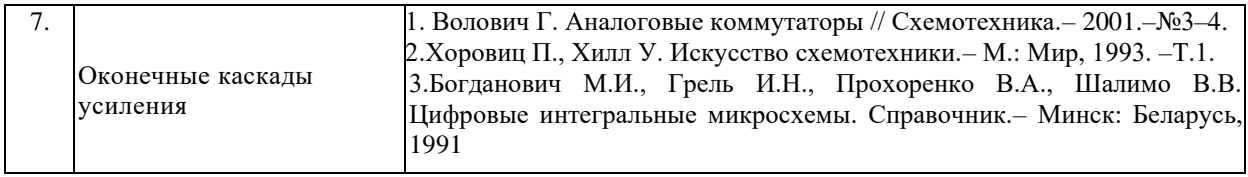

Учебно-методические материалы для самостоятельной работы обучающихся из числа инвалидов и лиц с ограниченными возможностями здоровья (ОВЗ) предоставляются в формах, адаптированных к ограничениям их здоровья и восприятия информации:

Для лиц с нарушениями зрения:

– в печатной форме увеличенным шрифтом,

– в форме электронного документа,

– в форме аудиофайла,

– в печатной форме на языке Брайля.

Для лиц с нарушениями слуха:

– в печатной форме,

– в форме электронного документа.

Для лиц с нарушениями опорно-двигательного аппарата:

– в печатной форме,

– в форме электронного документа,

– в форме аудиофайла.

Данный перечень может быть конкретизирован в зависимости от контингента обучающихся.

**3. Образовательные технологии, применяемые при освоении дисциплины (модуля)**

При изучении дисциплины проводятся следующие виды учебных занятий и работ: лекции, практические занятия, домашние задания, тестирование, защита лабораторных работ, консультации с преподавателем, самостоятельная работа студентов (изучение теоретического материала, подготовка к практическими занятиям, подготовка к лабораторным занятиям, выполнение домашних заданий, подготовка к тестированию и зачету).

Для проведения части лекционных занятий используются мультимедийные средства воспроизведения активного содержимого (занятия в интерактивной форме), позволяющего студенту воспринимать особенности изучаемой дисциплины, играющие решающую роль в понимании и восприятии, а также в формировании профессиональных компетенций. По ряду тем дисциплины лекций проходит в классическом стиле. Студенту в режиме самостоятельной работы рекомендуется использовать литературу и просмотр видео по темам в сети Интернет.

При проведении практических занятий может использоваться доска, для расчетов и анализа данных могут применяться дополнительные справочные материалы. Предварительно изучая рекомендованную литературу, студенты готовятся к практическому занятию - анализируют предложенные в учебнике примеры решения задач. На практических занятиях учебная группа делится на подгруппы по 5-7 человека. Каждой подгруппе выдаются свои исходных данные к рассматриваемым на занятии задачам. Решение задачи группа оформляет на доске и публично защищает. При возникновении трудностей преподаватель помогает группам в достижении положительного результата. В ходе проверки промежуточных результатов, поиска и исправления ошибок, осуществляется интерактивное взаимодействие всех участников занятия.

При проведении лабораторных работ подгруппа разбивается на команды по 2- 3 человека. Каждой команде выдаётся задание на выполнение лабораторной работы. Студенты самостоятельно распределяют обязанности и приступают к выполнению задания, взаимодействуя между собой. Преподаватель контролирует ход выполнения работы каждой группой. Уточняя ход работы, если студенты что-то выполняют неправильно,

преподаватель помогает им преодолеть сложные моменты и проверяет достоверность полученных экспериментальных результатов. После оформления технического отчета команды отвечают на теоретические контрольные и дополнительные вопросы и защищают лабораторную работу.

Консультации проводятся раз в две недели для разъяснения проблемных моментов при самостоятельном изучении вопросов изучаемой дисциплины.

Таким образом, **основными образовательными технологиями, используемыми в учебном процессе, являются:** интерактивная лекция с мультимедийной системой и активным вовлечением студентов в учебный процесс; обсуждение сложных и дискуссионных вопросов и проблем и с последующим разбором этих вопросов на практических занятиях; лабораторные занятия – работа студентов в малых группах в режимах взаимодействия «преподаватель – студент»,

«студент – преподаватель», «студент – студент». При проведении практических и лабораторных учебных занятий предусмотрено развитие у обучающихся навыков командной работы, межличностной коммуникации, принятия решений и лидерских качеств.

Для лиц с ограниченными возможностями здоровья предусмотрена организация консультаций с использованием электронной почты.

#### **10. Оценочные средства для текущего контроля успеваемости и промежуточной аттестации**

Оценочные средства предназначены для контроля и оценки образовательных достижений обучающихся, освоивших программу учебной дисциплины «Б1.0.19. «Схемотехника аналоговых электронных устройств».

Оценочные средства включает контрольные материалы для проведения **текущего контроля** в форме отчетов по лабораторным работам и **промежуточной аттестации** в форме вопросов к зачету.

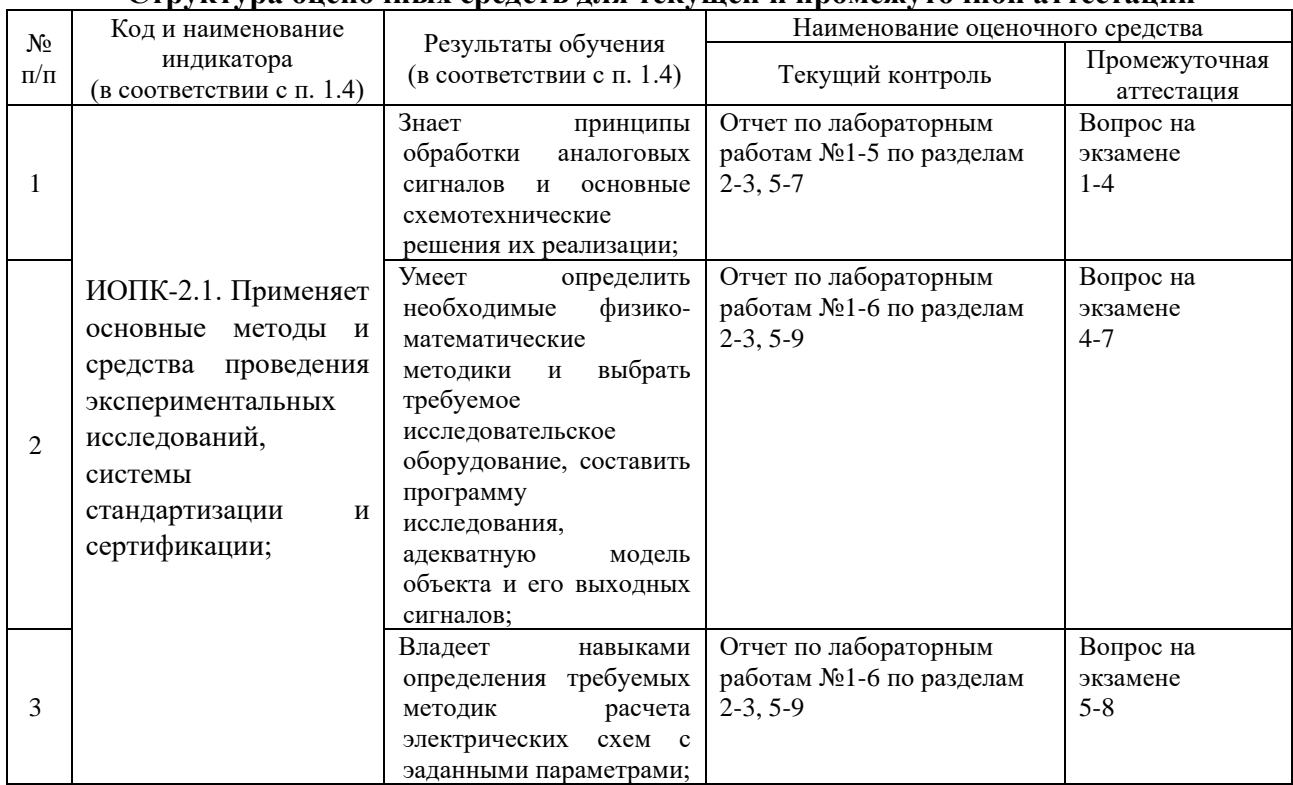

#### **Структура оценочных средств для текущей и промежуточной аттестации**

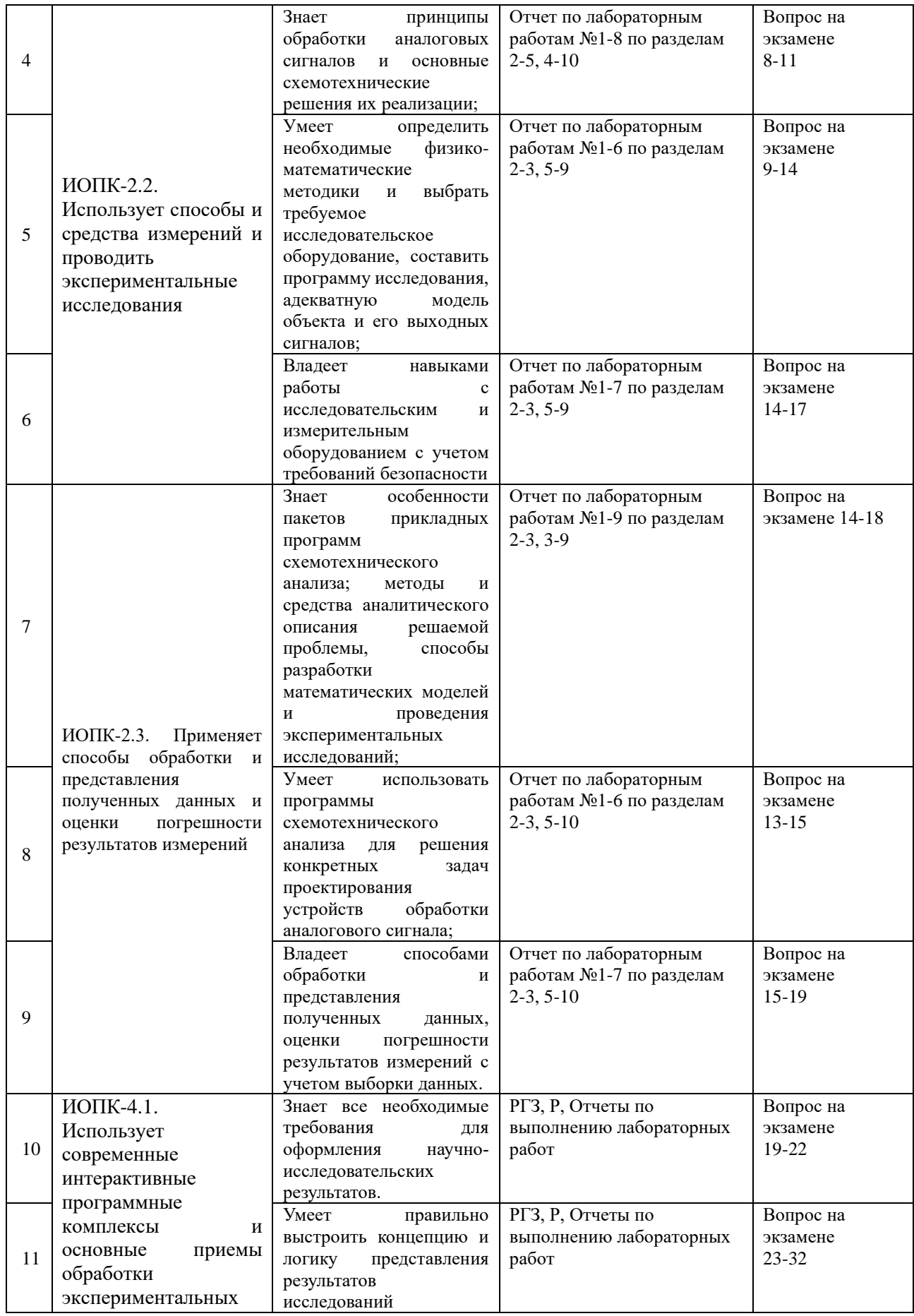

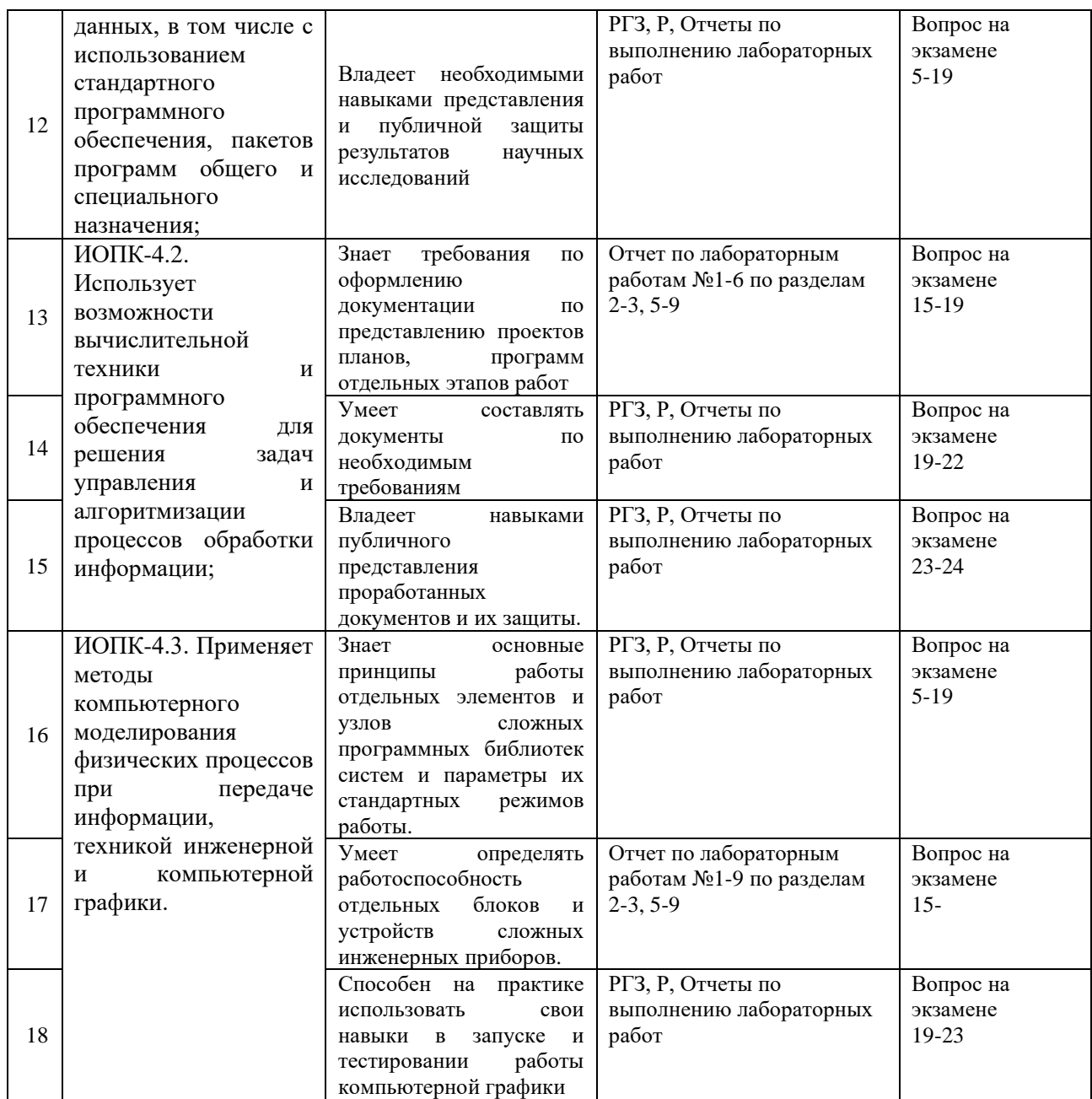

**Типовые контрольные задания или иные материалы, необходимые для оценки знаний, умений, навыков и (или) опыта деятельности, характеризующих этапы формирования компетенций в процессе освоения образовательной программы**

#### **Примеры вариантов контрольных работ**

Система оценок выполнения контрольного тестирования:

- «отлично» количество правильно решенных задач 3;
- «хорошо» количество правильно решенных задач 2;
- «удовлетворительно» количество правильно решенных задач 1 Ниже приводится пример некоторых заданий контрольного тестирования.

#### **Вариант № 1**

No 1.

Рассчитать стабилизатор постоянного напряжения на выходное напряжение 30 В  $\pm$ 1%. Ток нагрузки меняется в диапазоне (0–1) А. Нестабильность входного напряжения  $\pm 15$ %. Диапазон температур (30–50)°С.

#### No 2.

Спроектировать стабилизатор тока. Нестабильность входного напряжения  $\pm 10\%$ . Стабилизируемый ток – 0.1 А. Точность – не хуже 1% в диапазоне температур  $(0-40)$ °С. Нагрузка – аккумулятор напряжением 1.5 В.

№ 3.

Спроектировать двуполярный стабилизатор напряжения  $(\pm 15 \text{ B } \pm 1\%)$ . Питание от сети переменного тока 220 В  $\pm 15$ %. Ток нагрузки – до 200 мА. Диапазон температур  $(20\pm10)$ <sup>o</sup>C

#### **Вариант № 2**

№ 1.

Рассчитать стабилизатор постоянного напряжения на выходное напряжение 20 В  $\pm$ 1%. Ток нагрузки меняется в диапазоне (0–0.5) А. Нестабильность входного напряжения  $\pm 15$ %. Диапазон температур (30–50)°С.

N<sub>o</sub> 2.

Спроектировать стабилизатор тока. Нестабильность входного напряжения  $\pm 10\%$ . Стабилизируемый ток – 0.2 А. Точность – не хуже 1% в диапазоне температур  $(0-40)$ °С. Диапазон изменения сопротивления нагрузки (5–20) Ом.

N<sub>o</sub>3.

ассчитать стабилизатор постоянного напряжения на выходное напряжение 30 В  $\pm$ 1%. Ток нагрузки меняется в диапазоне (0–0.3) А. Нестабильность входного напряжения  $\pm 15$ %. Диапазон температур (30–50)°С

### **Контрольная работа № 2 Вариант № 1**

No 1.

Рассчитать генератор гармонических колебаний для снятия АЧХ. Диапазон перестройки частоты – от 10 Гц до 100 кГц. Амплитуда выходного напряжения – 10 В. Коэффициент гармоник – не хуже 1 %.

No 2.

ассчитать полосовой фильтр (fн = 20 кГц, fв = 100 кГц). Крутизна характеристики на границах полосы пропускания – не ниже 60 дБ/дек. Коэффициент передачи – 1. Сопротивление нагрузки – 5 кОм.

#### **Вариант № 2**

N<sub>o</sub> 1

Рассчитать избирательный усилитель. Резонансная частота – 3 кГц. Полоса пропускания на уровне 3 дБ – 100 Гц. Коэффициент усиления –

100.Сопротивление нагрузки – 1 кОм.

N<sub>o</sub> 2.

Спроектировать двухполярный стабилизатор напряжения ( $\pm$ 5 В  $\pm$ 1%). Питание от сети переменного тока 220 В ±15%. Ток нагрузки – до 1А. Диапазон температур (20±30)°С.

#### **Зачетно-экзаменационные материалы для промежуточной аттестации (зачет)**

Назовите известные вам области применения избирательных усилителей.

Поясните различие между фильтрами верхних и нижних частот.

Нарисуйте зависимость от частоты модуля комплексного сопротивления последовательного и параллельного колебательных контуров.

Сформулируйте условия баланса фаз и амплитуд, необходимые для возникновения колебаний в автогенераторах.

Какие средства используются для получения хорошей формы синусоидальных колебаний в генераторах с мостом Вина?

Дайте классификацию стабилизаторов постоянного напряжения.

Каким путем организуется защита компенсационного стабилизатора последовательного типа от коротких замыканий в нагрузке?

Приведите пример построения схемы прецизионного источника опорного напряжения величиной 10,24 В.

Какие параметры схем определяют температурную нестабильность выходного напряжения стабилизаторов?

Каким путем можно уменьшить ошибку сдвига и дрейфа нулевого уровня УПТ за счет влияния входных токов реального ОУ?

Как оценить верхнюю рабочую частоту на уровне *М*в=3 дБ усилителя постоянного тока, собранного по схеме рис. 1 на реальном ОУ?

Назовите достоинства и недостатки неинвертирующего УПТ по сравнению с инвертирующим.

Какие требования предъявляются к резисторам измерительных усилителей, выполненных на ОУ?

Каким путем устраняется ошибка сдвига напряжения на выходе ОУ?

# **Фонд оценочных средств для проведения промежуточной аттестации содержит контрольные вопросы и практические задания, выносимые для оцениванияокончательных результатов обучения по дисциплине.**

Результаты промежуточной аттестации (зачет и экзамен) выставляются исходя из результатов сдачи лабораторных работ, выполнения контрольных работ студентов, посещения и результатов участия в дискуссиях на занятиях, проводящихся в интерактивной форме.

**2.1.1.** Вопросы и примеры типовых практических заданий, выносимые на зачет в 5-м семестре по дисциплине «Схемотехника аналоговых устройств» для направления подготовки: 11.03.04, Электроника и наноэлектроника, профиль "Интегральная электроника, фотоника и наноэлектроника" (промежуточная аттестация может быть выставлена по результатам активности студента при выполнении и защиты лабораторных работ с учетом посещения лекций)

- 1. Основные технические показатели усилителя.
- 2. Амплитудно-частотные искажения и причины, их вызывающие.
- 3. Переходная характеристика. Количественная оценка переходных искажений.
- 4. Связь между переходной и частотной характеристикой.
- 5. Динамическая характеристика усилителя.
- 6. Нелинейные искажения и их количественная оценка.
- 7. Динамический диапазон.

8. Относительный уровень шумов.

9. Что такое обратная связь?

10. Классификация видов обратной связи.

11. Как выражается коэффициент передачи каскада, охваченного обратной связью?

12. Как влияет на свойства усилителей с ОС петлевое усиление?

13. Обратная связь по напряжению: выражения для  $K'_u$  и  $R'_{{\scriptscriptstyle\rm Bbix}}$ .

14. Обратная связь по току: выражения для  $K'_u$  и  $R'_{{\scriptscriptstyle\rm Bbix}}$ .

15. Обратная связь последовательного типа: выражение для  $R_{\text{ex}}^{\prime}$ .

16. Обратная связь параллельного типа: выражение для  $R_{\text{\tiny B}x}^{\prime}$ .

 17. Отрицательная обратная связь (ООС) по напряжению последовательного типа: выражения для  $K'_u$ ,  $R'_{{}_{\rm BX}}$ ,  $R'_{{}_{\rm BBX}}$ .

18. Отрицательная обратная связь по току последовательного типа: выражения для *Ku*

,  $R'_{\text{bmx}}$ ,  $R'_{\text{bx}}$ .

 19. Отрицательная обратная связь по напряжению параллельного типа: выражения для  $K'_E$  ,  $R'_{\text{BBIX}}$  ,  $R'_{\text{BX}}$  .

20. Стабилизирующее действие ООС, вывод выражения.

21. Критерий устойчивости Найквиста.

22. Схемы включения транзисторов.

 23. *T*-образная схема замещения для включения транзистора с ОБ. Основные показатели схемы.

 24. *T*-образная схема замещения для включения транзистора с ОЭ. Основные показатели схемы.

 25. *T*-образная схема замещения для включения транзистора с ОК. Основные показатели.

 26. Зависимость входного сопротивления от сопротивления нагрузки для включения транзистора с ОБ, ОЭ и ОК.

 27. Зависимость выходного сопротивления от внутреннего сопротивления источника сигналов *R*1 для схем с ОБ, ОЭ и ОК.

 28. Зависимость нормированных коэффициентов усиления по току и напряжению от сопротивления нагрузки для схем с ОБ, ОЭ и ОК.

29. Основные способы осуществления исходного режима транзистора.

 30. Основные дестабилизирующие факторы и их влияние на исходный режим транзистора.

 31. Коллекторная стабилизация исходного режима. Выражение для коэффициента нестабильности *S*.

 32. Эмиттерная стабилизация исходного режима. Выражение для коэффициента нестабильности *S*.

#### **Критерии оценивания результатов обучения**

Критерии оценивания по зачету:

«зачтено»: студент владеет теоретическими знаниями по данному разделу, знает временные и пространственные свойства взаимной когерентности в процессе распространения сигнала, феноменологическая модель лазера, практическое использование и теоретическое описание спектроскопия когерентного рассеяния света, операторные уравнения электромагнитного поля, допускает незначительные ошибки; студент умеет правильно объяснять конструкционные параметры и физические принципы работы устройств, учитывающих временные и пространственные свойства когерентности в процессе распространения сигнала, иллюстрируя его примерами.

«не зачтено»: материал не усвоен или усвоен частично, студент затрудняется привести примеры по временным и пространственным свойствам когерентности в процессе распространения сигнала, довольно ограниченный объем знаний программного материала.

Оценочные средства для инвалидов и лиц с ограниченными возможностями здоровья выбираются с учетом их индивидуальных психофизических особенностей.

– при необходимости инвалидам и лицам с ограниченными возможностями здоровья предоставляется дополнительное время для подготовки ответа на экзамене;

– при проведении процедуры оценивания результатов обучения инвалидов и лиц с ограниченными возможностями здоровья предусматривается использование технических средств, необходимых им в связи с их индивидуальными особенностями;

– при необходимости для обучающихся с ограниченными возможностями здоровья и инвалидов процедура оценивания результатов обучения по дисциплине может проводиться в несколько этапов.

Процедура оценивания результатов обучения инвалидов и лиц с ограниченными возможностями здоровья по дисциплине (модулю) предусматривает предоставление информации в формах, адаптированных к ограничениям их здоровья и восприятия информации:

Для лиц с нарушениями зрения:

– в печатной форме увеличенным шрифтом,

– в форме электронного документа.

Для лиц с нарушениями слуха:

– в печатной форме,

– в форме электронного документа.

Для лиц с нарушениями опорно-двигательного аппарата:

– в печатной форме,

– в форме электронного документа.

Данный перечень может быть конкретизирован в зависимости от контингента обучающихся.

#### **5. Перечень учебной литературы, информационных ресурсов и технологий**

#### **5.1. Учебная литература**

- 1. Ромаш Э.М. Источники вторичного питания радиоэлектронной аппаратуры.-М.: Радио и связь, 1981. 224 с.
- 2. Справочник по расчету электронных схем. Б.С. Гершунский. Киев: Вища школа,  $1983. - 240$  c.
- 3. Аналоговые и цифровые интегральные микросхемы /С.В. Якубовский, Н.А. Барканов, Л.Н. Нисельсон и др.: Под ред. С.В. Якубовского.- Г.: Радио и связь, 1985.- 432с.
- 4. Гусев В.Г., Гусев Ю.М. Электроника. -М.: Высш.шк.1991.-622с.
- 5. Алексенко А.Г. и др. Применение прецизионных аналоговых микросхем. М.: Радио и связь, 1985. – 304 с.
- 6. Фолкенберри Л. Применение операционных усилителей и линейных ИС: Пер. с англ. – М.: Мир, 1985. – 572 с.
- 7. Хоровиц П., Хилл У. Искусство схемотехники: В 2-х томах. Пер. с англ. М.: Мир,  $1983. - T.1.598$  c.
- 8. Щербина А., Благий С. Микросхемные стабилизаторы серий 142, К142, КР142. Радио, 1990, №8, с 89,90; №9, с. 73,74.
- 9. Янсен Й. Курс цифровой электроники: в 4-х томах. Т3. Сложные ИС для устройств передачи данных. Пер. с голл. – М.: Мир, 1987. – 412 с.
- 10. Титце У., Шенк К. Полупроводниковая схемотехника: Справочное руководство. Пер. с нем.- М.: Мир, 1983. 512 с.
- 11. Розанов Ю., Рябчицкий М., Кваснюк А. Вторичные источники питания: от сетевого трансформатора до корректора коэффициента мощности. – ChipNews, 2004, №2, с4-8.

### **5.2. Периодическая литература**

*Указываются печатные периодические издания из «Перечня печатных периодических изданий, хранящихся в фонде Научной библиотеки КубГУ»* [https://www.kubsu.ru/ru/node/15554,](https://www.kubsu.ru/ru/node/15554) *и/или электронные периодические издания, с указанием адреса сайта электронной версии журнала, из баз данных, доступ к которым имеет КубГУ:*

- 1. Базы данных компании «Ист Вью» [http://dlib.eastview.com](http://dlib.eastview.com/)
- 2. Электронная библиотека GREBENNIKON.RU <https://grebennikon.ru/>
- 3. ScienceDirect ведущая информационная платформа Elsevier <https://www.elsevier.com/>
- 4. Научная электронная библиотека (НЭБ) <http://www.elibrary.ru/>

# **5.3. Интернет-ресурсы, в том числе современные профессиональные базы данных и информационные справочные системы**

### **Электронно-библиотечные системы (ЭБС):**

- 1. ЭБС «ЮРАЙТ» <https://urait.ru/>
- 2. ЭБС «УНИВЕРСИТЕТСКАЯ БИБЛИОТЕКА ОНЛАЙН» [www.biblioclub.ru](http://www.biblioclub.ru/)
- 3. ЭБС «BOOK.ru» [https://www.book.ru](http://www.book.ru/)
- 4. ЭБС «ZNANIUM.COM» [www.znanium.com](https://znanium.com/)
- 5. ЭБС «ЛАНЬ» [https://e.lanbook.com](https://e.lanbook.com/)

#### **Профессиональные базы данных:**

- 1. Web of Science (WoS) <http://webofscience.com/>
- 2. Scopus <http://www.scopus.com/>
- 3. ScienceDirect [www.sciencedirect.com](https://www.sciencedirect.com/)
- 4. Журналы издательства Wiley <https://onlinelibrary.wiley.com/>
- 5. Научная [электронная](http://www.elibrary.ru/) библиотека (НЭБ) <http://www.elibrary.ru/>

6. Полнотекстовые архивы ведущих западных научных журналов на Российской платформе научных журналов НЭИКОН [http://archive.neicon.ru](http://archive.neicon.ru/)

7. [Национальная](https://rusneb.ru/) электронная библиотека (доступ к Электронной библиотеке диссертаций Российской государственной библиотеки (РГБ) <https://rusneb.ru/>

- 8. [Президентская](https://www.prlib.ru/) библиотека им. Б.Н. Ельцина <https://www.prlib.ru/>
- 9. Электронная коллекция Оксфордского Российского Фонда <https://ebookcentral.proquest.com/lib/kubanstate/home.action>
- 10. Springer Journals <https://link.springer.com/>
- 11. Nature Journals <https://www.nature.com/siteindex/index.html>
- 12. Springer Nature Protocols and Methods
	- <https://experiments.springernature.com/sources/springer-protocols>
- 13. Springer Materials <http://materials.springer.com/>
- 14. zbMath <https://zbmath.org/>
- 15. Nano Database <https://nano.nature.com/>
- 16. Springer eBooks: <https://link.springer.com/>
- 17. "Лекториум ТВ" <http://www.lektorium.tv/>

18. Университетская информационная система РОССИЯ [http://uisrussia.msu.ru](http://uisrussia.msu.ru/)

#### **Информационные справочные системы:**

1. Консультант Плюс - справочная правовая система (доступ по локальной сети с компьютеров библиотеки)

#### **Ресурсы свободного доступа:**

1. Американская патентная база данных <http://www.uspto.gov/patft/>

- 2. Полные тексты канадских диссертаций <http://www.nlc-bnc.ca/thesescanada/>
- 3. КиберЛенинка (<http://cyberleninka.ru/>);

4. Министерство науки и высшего образования Российской Федерации <https://www.minobrnauki.gov.ru/>;

5. Федеральный портал "Российское образование" <http://www.edu.ru/>;

6. Информационная система "Единое окно доступа к образовательным ресурсам" <http://window.edu.ru/>;

7. Единая коллекция цифровых образовательных ресурсов [http://school](http://school-collection.edu.ru/)[collection.edu.ru/](http://school-collection.edu.ru/) .

8. Федеральный центр информационно-образовательных ресурсов (<http://fcior.edu.ru/>);

9. Проект Государственного института русского языка имени А.С. Пушкина "Образование на русском" <https://pushkininstitute.ru/>;

- 10. Справочно-информационный портал "Русский язык" <http://gramota.ru/>;
- 11. Служба тематических толковых словарей <http://www.glossary.ru/>;
- 12. Словари и энциклопедии <http://dic.academic.ru/>;
- 13. Образовательный портал "Учеба" <http://www.ucheba.com/>;

14. [Законопроект](http://273-фз.рф/voprosy_i_otvety) "Об образовании в Российской Федерации". Вопросы и ответы [http://xn--273--84d1f.xn--p1ai/voprosy\\_i\\_otvety](http://273-фз.рф/voprosy_i_otvety)

**Собственные электронные образовательные и информационные ресурсы КубГУ:**

1. Среда модульного динамического обучения [http://moodle.kubsu.ru](http://moodle.kubsu.ru/)

2. База учебных планов, учебно-методических комплексов, публикаций и конференций <http://mschool.kubsu.ru/>

3. Библиотека информационных ресурсов кафедры информационных образовательных технологий [http://mschool.kubsu.ru](http://mschool.kubsu.ru/);

4. Электронный архив документов КубГУ <http://docspace.kubsu.ru/>

5. Электронные образовательные ресурсы кафедры информационных систем и технологий в образовании КубГУ и научно-методического журнала "ШКОЛЬНЫЕ ГОДЫ" <http://icdau.kubsu.ru/>

#### **6. Методические указания для обучающихся по освоению дисциплины (модуля)**

В освоении дисциплины инвалидами и лицами с ограниченными возможностями здоровья большое значение имеет индивидуальная учебная работа (консультации) – дополнительное разъяснение учебного материала.

Индивидуальные консультации по предмету являются важным фактором, способствующим индивидуализации обучения и установлению воспитательного контакта между преподавателем и обучающимся инвалидом или лицом с ограниченными возможностями здоровья.

#### **7. Материально-техническое обеспечение по дисциплине (модулю)**

По всем видам учебной деятельности в рамках дисциплины используются аудитории, кабинеты и лаборатории, оснащенные необходимым специализированным и лабораторным оборудованием.

При заполнении таблицы учитывать все виды занятий, предусмотренные учебным планом по данной дисциплине: лекции, занятия семинарского типа (практические занятия, лабораторные работы), а также курсовое проектирование, консультации, текущий контроль и промежуточную аттестацию.

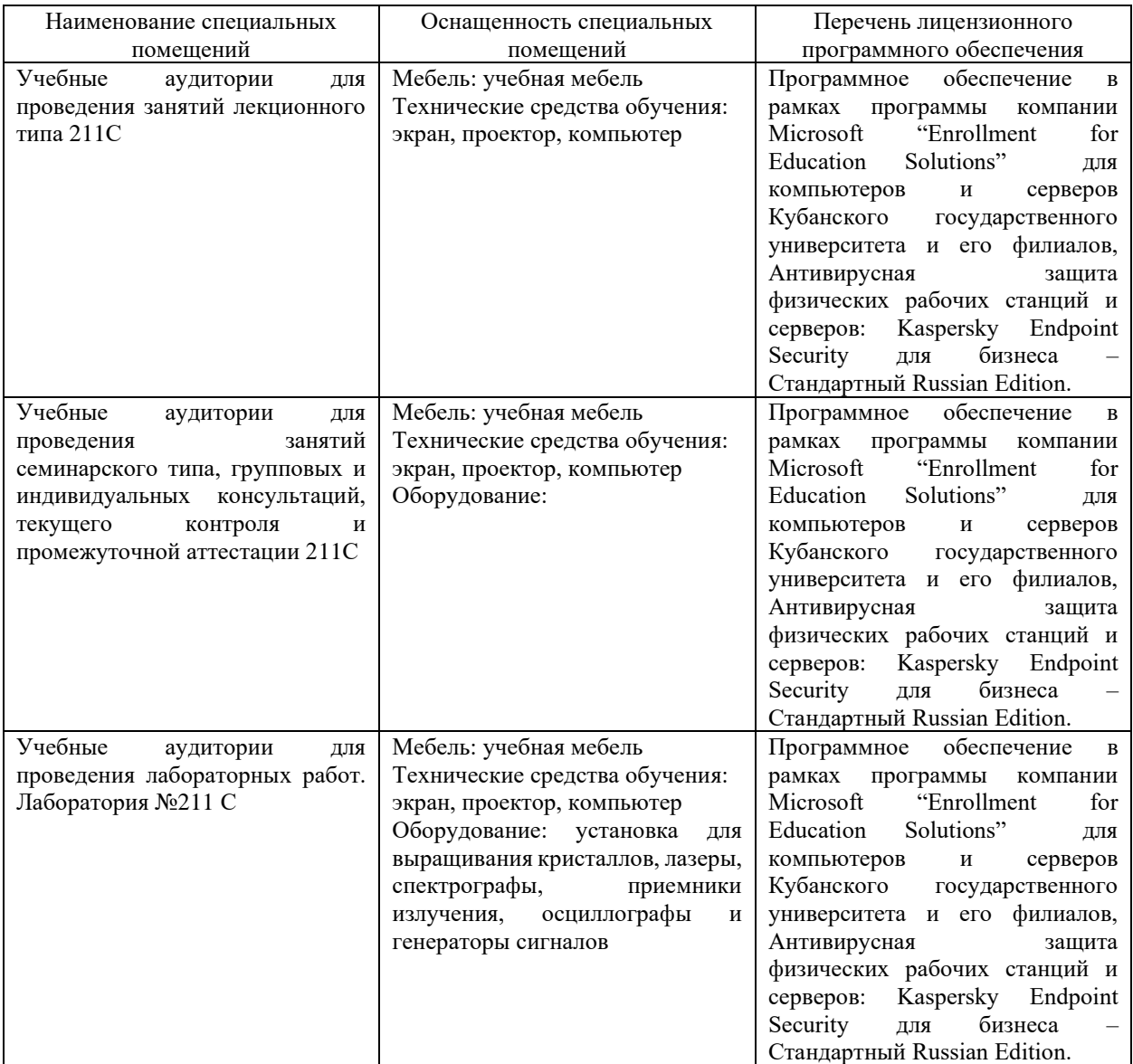

Для самостоятельной работы обучающихся предусмотрены помещения, укомплектованные специализированной мебелью, оснащенные компьютерной техникой с возможностью подключения к сети «Интернет» и обеспечением доступа в электронную информационно-образовательную среду университета.

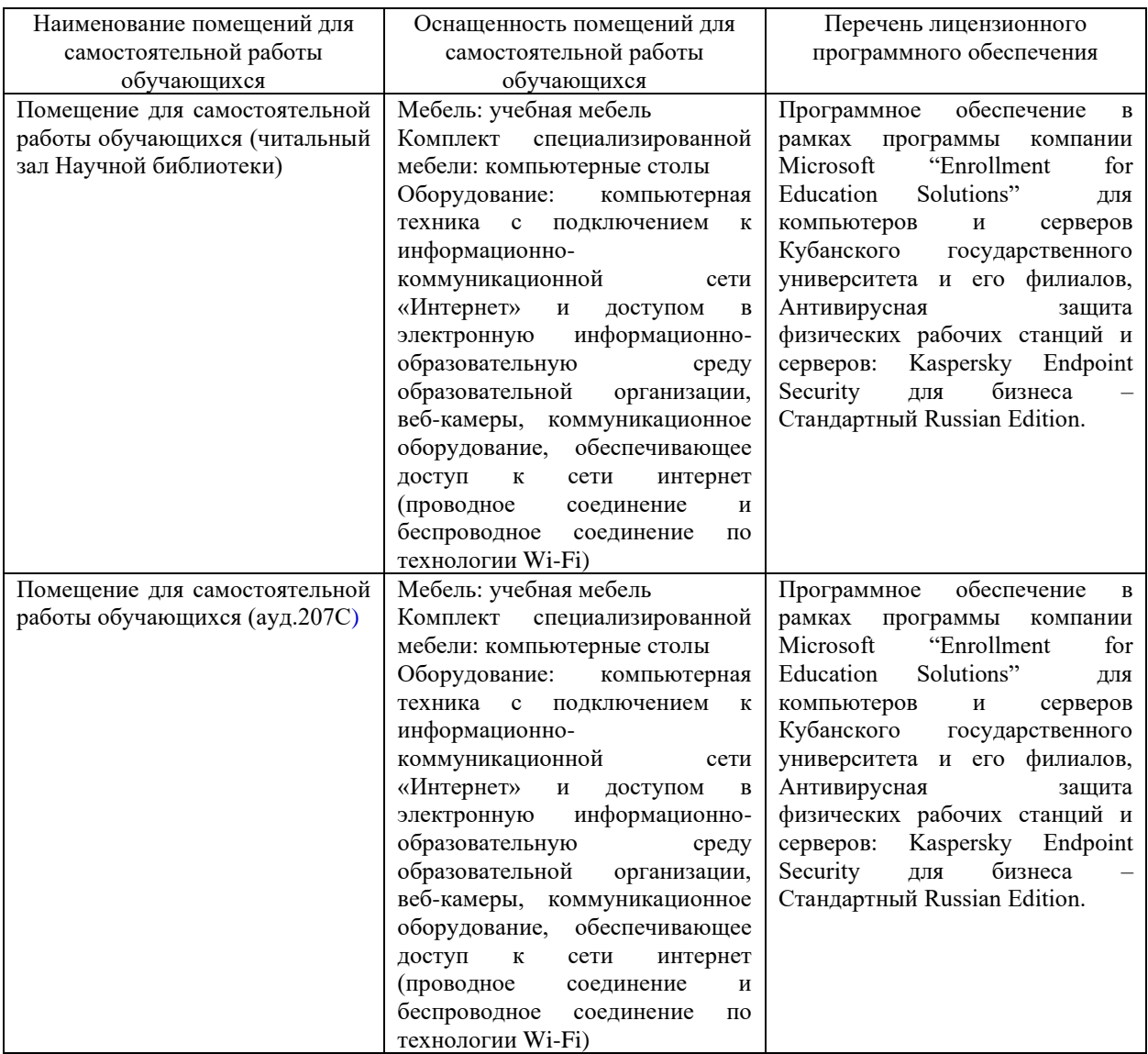